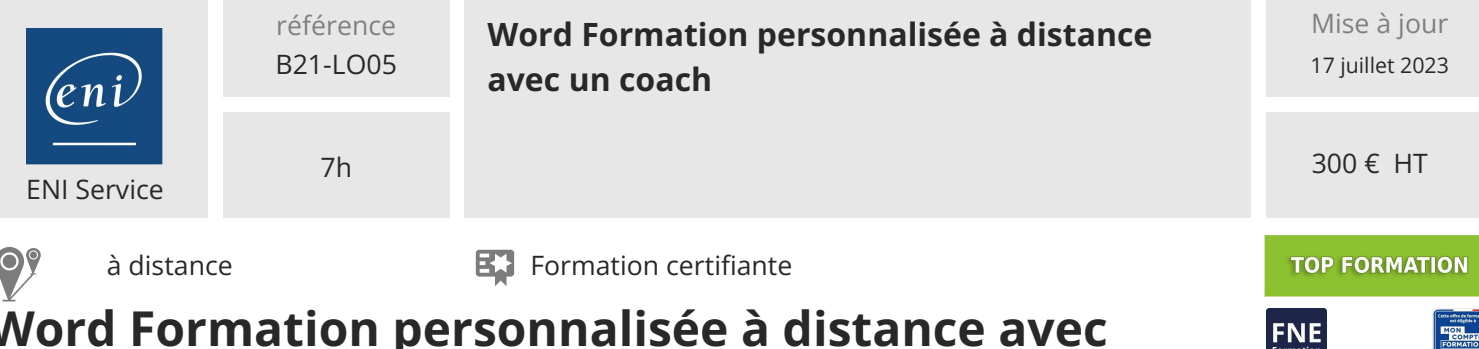

# **Word Formation personnalisée à distance avec un coach**

# **Objectifs**

- Saisir, mettre en forme et page du texte
- Insérer et mettre en forme des éléments dans un document comme des tableaux, des images et objets graphiques
- Créer et gérer des mailings (publipostages)
- Mettre en forme des documents longs
- Créer et utiliser des modèles et formulaires
- Utiliser des fonctionnalités avancées de Word

#### **Pré-requis**

Les prérequis dépendent des modules abordés lors de la formation personnalisée, ils peuvent aller d'aucune connaissance particulière de Word à de bonnes connaissances des bases

## **Certification**

Cette formation prépare à la certification Créer et mettre en page des documents à l'aide d'un traitement de texte des Editions ENI, inscrite au Répertoire Spécifique de France Compétences sous la référence RS6159 depuis le 23/11/2022. Dans le cas d'un financement de la formation par le Compte Personnel de Formation (CPF), les apprenants ont l'obligation de passer cet examen de certification. Les modalités de passage des certifications des Editions ENI sont consultables sur cette page.

## **Public**

Tout utilisateur désirant découvrir ou réviser les bases de Word et souhaitant aborder les fonctionnalités avancées.

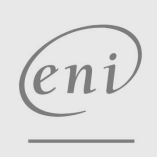

**ENI Service - Centre de Formation**

adresse postale : BP 80009 44801 Saint-Herblain CEDEX

 $\sim$  02 40 92 45 50  $\sim$  formation@eni.fr www.eni-service.fr

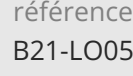

7h

# **Word Formation personnalisée à distance avec un coach**

Mise à jour 17 juillet 2023

300 € HT

**TOP FORMATION** 

ENI Service

à distance **Formation certifiante** 

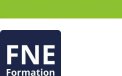

# **Programme de la formation**

*Un parcours personnalisé répondant aux besoins de l'apprenant et composé d'un ensemble des modules ci-dessous, a une durée moyenne de 7 heures*

#### *Commandes essentielles basiques (2 heures)*

- *Découvrez Word, complétez un texte simple*
- *Appliquez une présentation minimale au texte*

#### *Commandes essentielles compléments (1,5 heure)*

- *Présentez les paragraphes, réorganisez le texte*
- *Mettez en page, paginez et imprimez*

## *Améliorer la présentation de vos documents (3 heures)*

- *Gérer les tabulations, les listes*
- *Découvrez les fonctionnalités incontournables*
- *Évitez les saisies fastidieuses*

#### *Tableaux et objets graphiques (2,5 heures)*

- *Sachez présenter un tableau dans un texte*
- *Agrémentez vos textes d'objets graphiques*

#### *Mailing (1 heure)*

*Imprimez une enveloppe ou réalisez un mailing*

#### *Styles et documents longs (2,5 heures)*

- *Maîtrisez les thèmes, les styles et les modèles*
- *Lancez-vous sur des longs documents*
- *Finalisez vos longs documents*

#### *Allez plus loin dans Word (1,5 heures)*

- *Travaillez à plusieurs*
- *Pour en savoir encore plus*

 $en$ 

*02 40 92 45 50 formation@eni.fr www.eni-service.fr*

**ENI Service - Centre de Formation** adresse postale : BP 80009 44801 Saint-Herblain CEDEX SIRET : 403 303 423 00020 B403 303 423 RCS Nantes, SAS au capital de 864 880

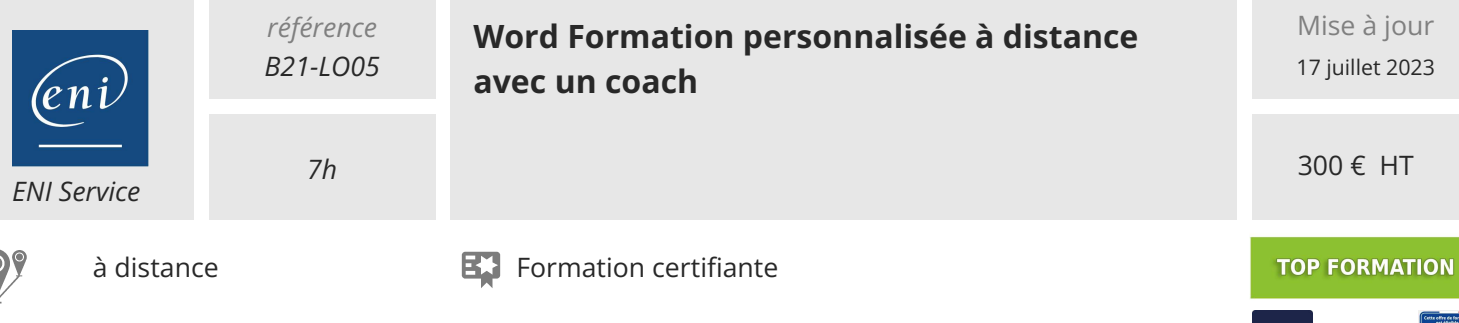

# **Délais d'accès à la formation**

Les inscriptions sont possibles jusqu'à 48 heures avant le début de la formation.

Dans le cas d'une formation financée par le CPF, ENI Service est tenu de respecter un délai minimum obligatoire de 11 jours ouvrés entre la date d'envoi de sa proposition et la date de début de la formation.

# **Modalités et moyens pédagogiques, techniques et d'encadrement**

Formation accessible à distance pendant 1 an, de n'importe où, n'importe quand, via un ordinateur disposant d'une connexion Internet à haut débit (ADSL ou plus). Idéalement, le stagiaire est équipé d'un casque audio pour faciliter l'immersion dans les vidéos du cours.

Lors de sa première connexion, le stagiaire est en contact par téléphone ou visio avec un formateur ENI basé en France métropolitaine. En fonction de son niveau de départ et de ses objectifs, il accède à un programme de formation personnalisé.

Les séances de travail sont ensuite planifiées en fonction de son niveau, du rythme souhaité et de son organisation professionnelle ou

personnelle. Le stagiaire se forme à son rythme avec notre solution de formation MEDIAplus eLearning.

Pendant les 3 premiers mois de la formation, le stagiaire est accompagné par un formateur et bénéficie d'une assistance technique et pédagogique illimitée par email et d'un rendez-vous téléphonique à mi-parcours.

Au-delà des 3 premiers mois, le stagiaire bénéficie d'une assistance technique liée au fonctionnement du portail de formation.

La durée de la formation affichée sur cette page est une durée estimée qui peut varier en fonction du profil du stagiaire et de ses objectifs. Le portail de formation donne accès à un ou des parcours de formation composés de :

Test de positionnement (facultatif) proposé au stagiaire afin d'évaluer ses connaissances au démarrage et ainsi personnaliser son parcours. Vidéos de cours (son et sous-titrage). Le stagiaire peut accéder aux vidéos autant de fois qu'il le souhaite.

Exercices ponctuels à réaliser obligatoirement après chaque vidéo de cours, afin de valider la mise en pratique et l'encrage des nouvelles connaissances. Les manipulations s'effectuent directement dans le logiciel qui est mis à disposition dans le portail de formation. Les exercices sont ensuite corrigés automatiquement par notre solution.

Exercices complémentaires, commentés et/ou corrigés par le formateur qui accompagne le stagiaire

Tableau de bord donnant au stagiaire l'état de ses différents parcours (pourcentage d'avancement et de réussite)

Livre numérique faisant office d'ouvrage de référence sur le thème de la formation

# **Modalités d'évaluation des acquis**

L'évaluation des acquis se fait tout au long de la formation au travers des différents travaux pratiques réalisés par le stagiaire.

En complément, pour les stagiaires qui le souhaitent, certaines formations peuvent être validées officiellement par un examen de certification.

Pour les formations concernées, l'examen est mentionné dans la section « Certification » du programme de formation. Les candidats à la certification doivent produire un travail personnel important en vue de se présenter au passage de l'examen, le seul suivi de la formation ne constitue pas un élément suffisant pour garantir un bon résultat et/ou l'obtention de la certification.

# **Moyens de suivi d'exécution et appréciation des résultats**

Évaluation qualitative de fin de formation, qui est ensuite analysée par l'équipe pédagogique ENI. Attestation de suivi de formation remise au stagiaire par courrier électronique. A la demande, certificat de réalisation.

# **Qualification du formateur**

#### L'Équipe Formation ENI

Un coeur de métier : la formation à l'informatique ! C'est le leitmotiv de l'équipe Formation ENI. Les formateurs et les auteurs qui la composent sont avant tout des pédagogues, experts de la formation informatique et très à l'écoute des besoins des utilisateurs en matière de formation. Les scénarios qui ont permis le tournage de cette vidéo ont été enregistrés par un formateur ENI et s'inspirent des livres de référence publiés par Editions ENI, éditeur de livres, de vidéos et de supports de cours mais aussi spécialiste en e-learning bureautique. L'assistance technique et pédagogique est assurée à distance par nos formateurs salariés, basés en France.

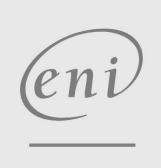

 $\sim$  02 40 92 45 50  $\sim$  formation@eni.fr www.eni-service.fr